## Государственное высшее учебное заведение «ДОНЕЦКИЙ НАЦИОНАЛЬНЫЙ ТЕХНИЧЕСКИЙ УНИВЕРСИТЕТ»

Кафедра физики

# ОТЧЁТ по лабораторной работе №64

# ЗНАКОМСТВО С РАБОТОЙ ЭЛЕКТРОННОГО ОСЦИЛЛОГРАФА

Выполнил студент группы\_\_\_\_\_\_\_\_\_\_\_\_\_\_\_\_\_

Преподаватель кафедры физики

Отметка о защите\_\_\_\_\_\_\_\_\_\_\_\_\_\_\_\_\_\_\_\_\_\_\_

#### Лабораторная работа №64

# ЗНАКОМСТВО С РАБОТОЙ ЭЛЕКТРОННОГО ОСЦИЛЛОГРАФА

Цель работы – ознакомиться с работой электронного осциллографа, получить на экране изображение контрольного сигнала. Провести градуировку осциллографа для измерения переменного напряжения.

Приборы и принадлежности: электронный осциллограф, источник переменного напряжения ВС-24М, вольтметр переменного тока.

#### Общие положения

Электронный осциллограф предназначен для визуального наблюдения формы и определения частоты периодических электрических колебаний.

Основной деталью электронного осциллографа является электроннолучевая трубка, предназначенная для генерации электронного пучка и его фокусировки. В трубку вмонтированы две взаимно перпендикулярные пары отклоняющих пластин. Если подавать напряжение на эти пластины, то между ними возникает электрическое поле, которое отклоняет пучок электронов. При этом луч будет попадать в различные точки флюоресцирующего экрана. Отклонение пучка пропорционально напряжённости поля и, соответственно, подаваемому напряжению. На рис. 1 представлена принципиальная схема электронно-лучевой трубки. Трубка состоит из откачанной до высокого вакуума стеклянной колбы, внутри которой помещаются:

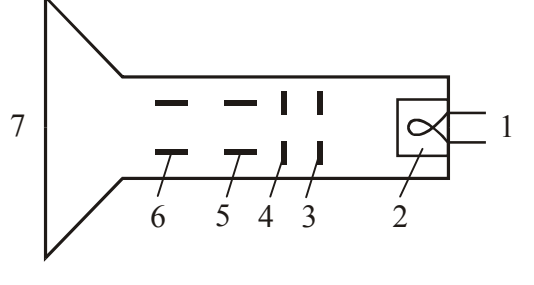

Рисунок 1

1– подогреватель катода

2 – катод (источник электронов)

3 и 4 – электроды, фокусирующие и ускоряющие электроны

5 – горизонтально отклоняющие пластины

6 – вертикально отклоняющие пластины

7 – флюоресцирующий экран.

По пути к экрану электронный луч проходит между двумя парами плоских пластин, из которых одна пара расположена горизонтально, а вторая – вертикально. Если пучок электронов проходит между двумя плоскими металлическими разноименно заряженными пластинами, то электроны будут отклоняться в сторону положительно заряженной пластины. Если изменить полярность пластины, то электроны будут отклоняться в противоположную сторону. Если приложить к пластинам переменное напряжение, то электронный луч будет отклоняться попеременно в сторону той пластины, которая в данный момент окажется положительно заряженной.

Таким образом, регулируя величину приложенного к пластинам напряжения, можно регулировать величину отклонения луча. Описанные способы фокусировки и отклонения называются электростатическими, так как происходят под действием электрических полей.

Пластины, расположенные горизонтально, отклоняют электронный луч вверх или вниз, поэтому их называют вертикально отклоняющими. Пластины, расположенные вертикально, отклоняют луч в горизонтальном направлении, поэтому их называют горизонтально отклоняющими.

Основные органы управления осциллографом делятся на несколько групп:

- 1. Органы управления электронным лучом. Регулировка яркости производится потенциометром, у ручки которого имеется надпись «Яркость». Фокусировка луча производится потенциометром, у ручки которого имеется надпись «Фокус». Смещение изображения в вертикальном направлении производится потенциометром, у ручки которого имеется маркировка « $\mathbb{C}$ ». Смещение изображения в горизонтальном направлении производится потенциометром, у ручки которого имеется маркировка « $\leftrightarrow$ »
- 2. Органы регулировки исследуемого напряжения. Исследуемое напряжение подается на зажим, маркированный знаком «Вход Y», и зажим, маркированный знаком « $\perp$ ».
- 3. Регулировка усилителей горизонтального и вертикального отклонения. Плавное изменение выходного напряжения производится ручками, имеющими надписи «Усиление X» и «Усиление Y».
- 4. Управление генератором развертки. Скачкообразное изменение частоты генератора развертки производится переключателем, у ручки которого имеется надпись «Диапазоны». Каждое фиксированное положение ручки отмечено цифрой, обозначающей среднюю частоту в герцах. В положении «0» генератор развертки отключается от усилителя горизонтального отклонения. Плавное изменение частоты производится ручкой «Частота плавно».
- 5. Вспомогательные органы управления. Гнездо «Контр. сигнал» предназначено для снятия напряжения контрольного сигнала. Это напряжение представляет собой гармоническое колебание частотой 50 Гц и эффективным напряжением 6,3 В.

Чувствительностью электронно-лучевой трубки называется отклонение электронного луча от оси трубки в плоскости экрана (по сути это размер изображения по вертикали или горизонтали), соответствующее изменению напряжения на отклоняющих пластинах на 1 В:

$$
h = \frac{l}{U_{\rm m}},\tag{1}
$$

где  $l=\frac{L}{2}$  $l = \frac{L}{2}$  – отклонение электронного луча от оси электронно-лучевой трубки,

*L* – длина вертикальной линии на экране осциллографа;

*U*m – амплитудное значение напряжения, подаваемого на «Вход Y» осциллографа.

График зависимости отклонения луча от амплитудного значения напряжения *U*m будет представлять собой прямую линию. Большинство электроизмерительных приборов показывает не мгновенные значения тока и напряжения, а их действующие (эффективные) значения. Эффективные значения силы тока эф *I* и напряжения *U*эф определяются мощностью, выделяемой в цепи переменного тока. Они связаны с амплитудными значениями силы тока и напряжения следующими соотношениями:

$$
I_{\text{3}\phi} = \frac{i_{\text{m}}}{\sqrt{2}}, \qquad U_{\text{3}\phi} = \frac{U_{\text{m}}}{\sqrt{2}}.
$$
 (2)

Построив график зависимости  $l = f(U_m)$ , можно определить среднее значение

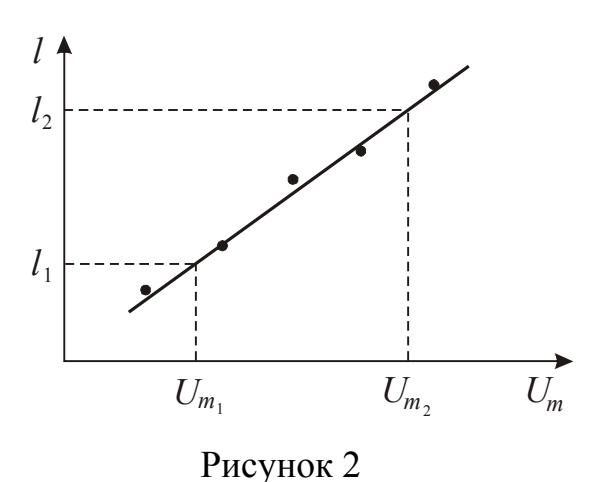

чувствительности *h*, как тангенс угла наклона прямой (рис. 2). Расчётная формула примет вид:

$$
h = \frac{l_2 - l_1}{(U_{\text{m}_2} - U_{\text{m}_1})}.
$$
 (3)

При помощи этого графика можно определять амплитудные значения переменных напряжений, т. е. Осциллограф можно использовать как амплитудный вольтметр для напряжений любой частоты.

#### **Подготовка к работе**

*(ответы представить в письменном виде)* 

- 1. В чём состоит цель работы?
- 2. Какие физические величины измеряются непосредственно?
- 3. Какой график необходимо построить по результатам работы?
- 4. Запишите формулу, по которой рассчитывается среднее значение чувствительности осциллографа. Поясните смысл обозначений.

#### **Выполнение работы**

Задание 1. Наблюдение на экране синусоидального напряжения

- 1. Поставить выключатель «Сеть» в положение «Выкл.» и включить вилку шнура в розетку сети «~220 В». Если на управляющей панели осциллографа есть тумблер «Делитель напряжения», поставить его в положение «До 5 В».
- 2. Рукоятки управления поставить: «Яркость», «Фокус», «Усиление Х», «Усиление Y» и ручки смещения луча

по осям X и Y - в среднее положение;

- «Переключатель диапазона» в положение «30»;
- «Синхронизация» в положение «Внутр.» или «От сети».
- 3. Включить тумблер «Сеть». Через 50-60 секунд после включения в центре экрана должен появиться горизонтальный штрих. Если изображения нет, то ручками яркости и смещения луча добиться его появления и затем отрегулировать яркость и фокус луча.
- 4. Выключить тумблер «Сеть». Соединить проводником гнездо «Контр. сигнал» с зажимом «Вход Y», включить тумблер «Сеть». На экране должна появиться синусоида, являющаяся изображением контрольного сигнала.
- 5. Ручками «Усиление Х» и «Усиление Y» установить на экране величину изображения, удобную для рассмотрения (3 до 5 делений масштабной сетки).
- 6. Ручкой «Частота плавно» установить неподвижное изображение одного или нескольких периодов колебаний.
- 7. Вращая ручку «Синхронизация» окончательно установить неподвижное изображение синусоиды. Зарисовать полученную осциллограмму, соблюдая размеры.

Задание 2. Определение чувствительности осциллографа

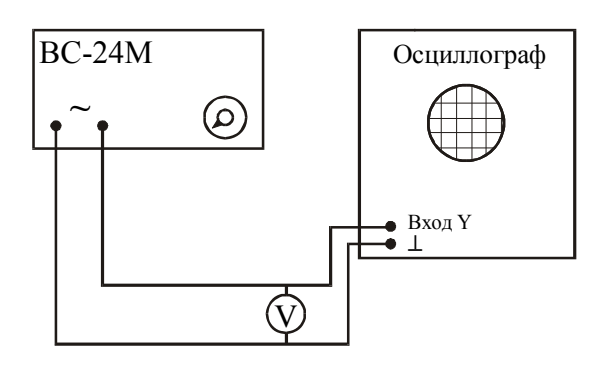

#### Рисунок 3

- 1. Собрать схему согласно рис. 3.
- 2. Ручку «Усиление Х» вывести в крайнее левое положение. *Ручку «Усиление Y» не трогать.* Переключатель на передней панели осциллографа установить в положение «До 5 В».
- 3. Включить осциллограф и выпрямитель ВС-24М в сеть.
- 4. Вращая ручку потенциометра на

выпрямителе, установить такое напряжение, при котором наблюдаемая на экране вертикальная линия не выходит за пределы экрана. Записать значение напряжения и длины линии *L*.

5. Меняя напряжение от установленного значения до нуля произвести 5-7 измерений длины линии *L* и напряжения *U*эф. Выключить осциллограф и выпрямитель.

#### **Оформление отчёта**

#### **1. Расчёты**

1. Построить график  $l = f(U_m)$ , где  $l = \frac{E}{2}$  $l = \frac{L}{2}$  – отклонение электронного луча от

оси электронно-лучевой трубки.  $U_m = \sqrt{2} U_{\rm 30}$ .

- 2. Рассчитать среднее значение чувствительности *h,* используя график и формулу (3).
- 3. Определить амплитудное значение синусоидального напряжения, осциллограмма которого получена в упражнении 1, используя график *l* =*f*(*U*m).

#### **2. Защита работы**

*(ответы представить в письменном виде)* 

- 1. Каково назначение осциллографа?
- 2. Каково назначение электронно-лучевой трубки?
- 3. Что называют чувствительностью осциллографа? В каких единицах она измеряется?
- 4. Для каких целей можно использовать график *l* =*f*(*U*m)?
- 5. Сравните полученное амплитудное значение синусоидального напряжения с амплитудным значением контрольного сигнала. Сделайте вывод.

# ПРОТОКОЛ

измерений к лабораторной работе № 64

Выполнил(а)\_\_\_\_\_\_\_\_\_\_\_\_\_\_\_\_\_\_\_\_\_ Группа\_\_\_\_\_\_\_\_\_\_\_\_\_\_\_\_\_\_

## Определение цены деления приборов

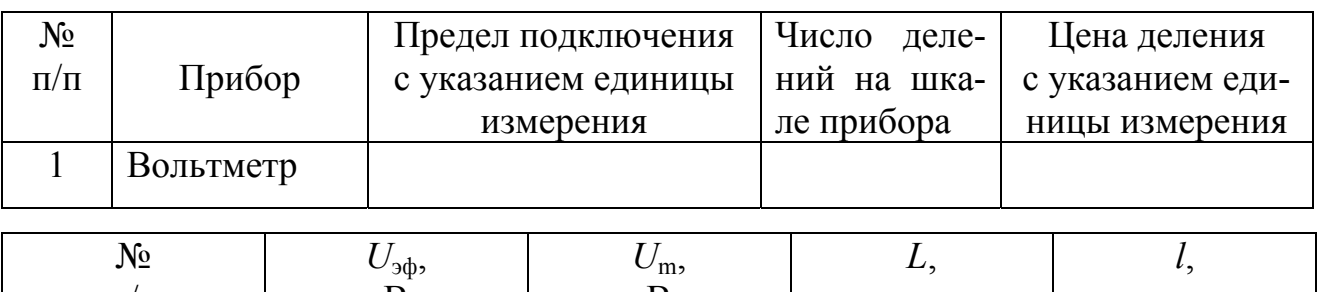

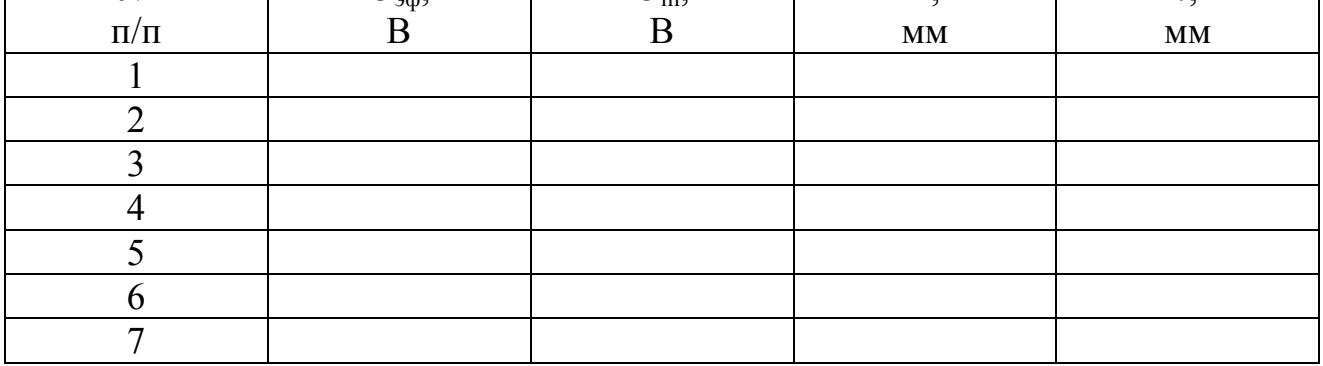

Осциллограмма синусоидального напряжения.

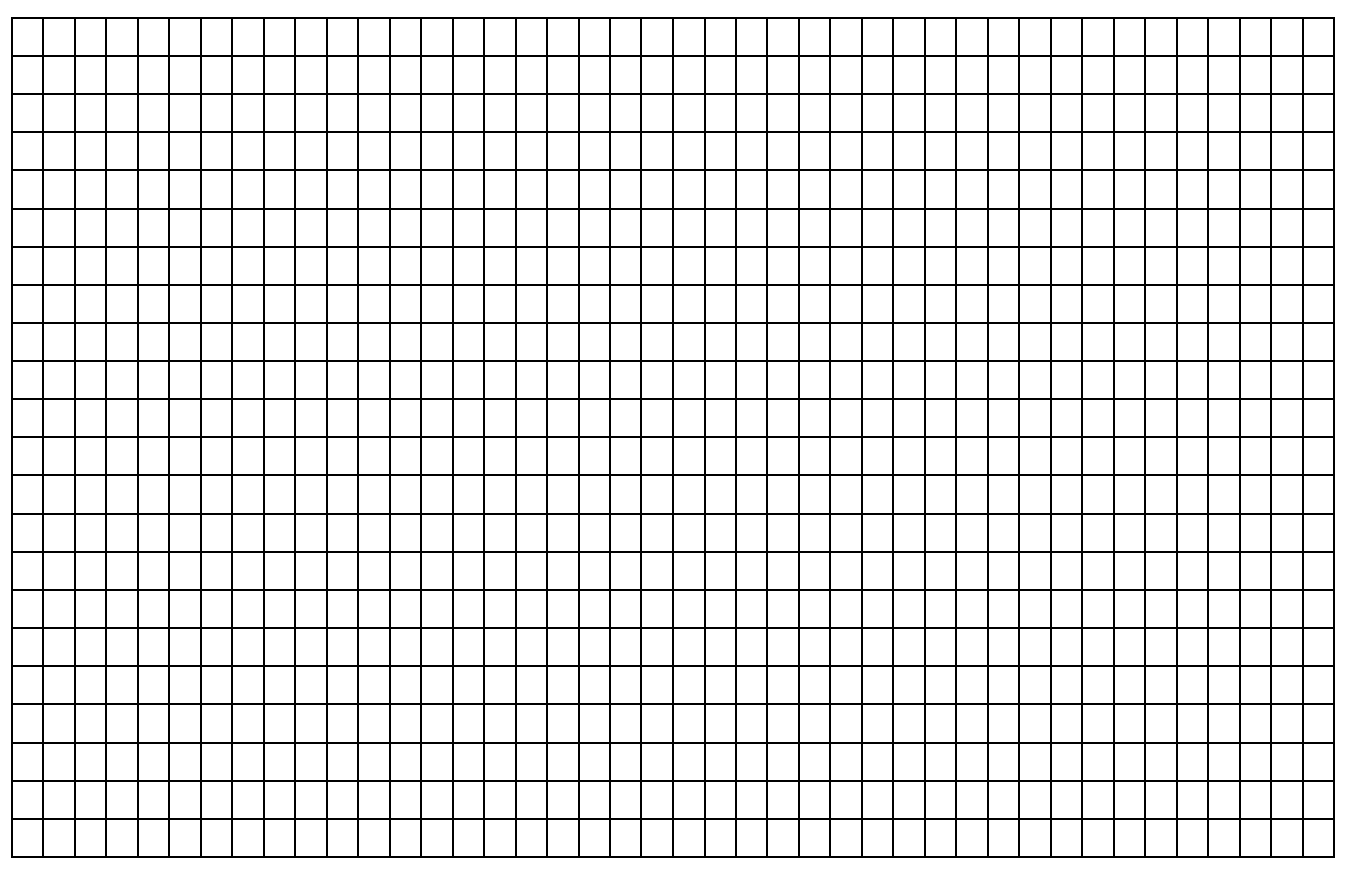

Дата\_\_\_\_\_\_\_\_ Подпись преподавателя\_\_\_\_\_\_\_\_\_\_\_\_\_\_\_\_\_\_\_